## **Demandes**

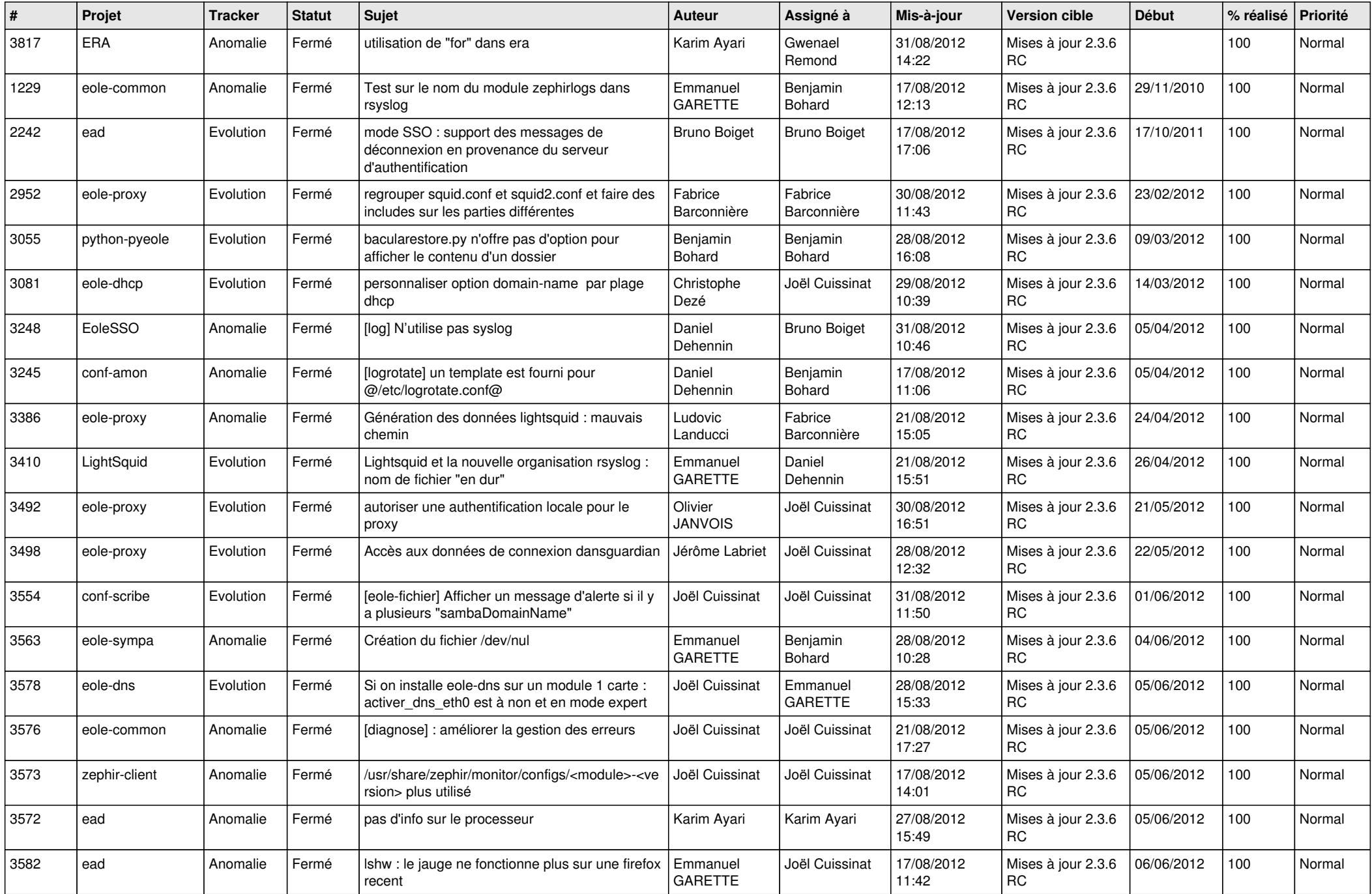

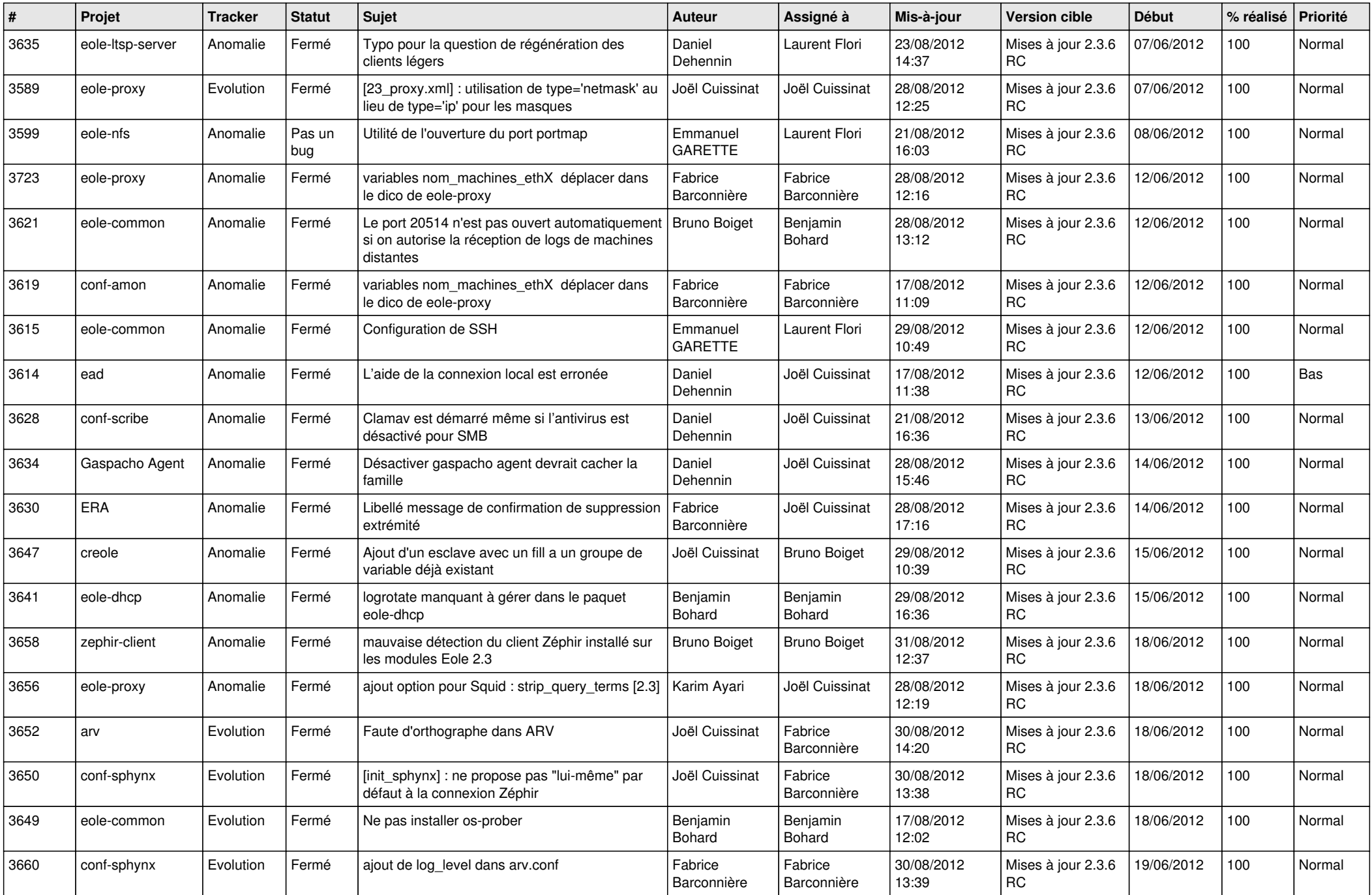

![](_page_2_Picture_742.jpeg)

![](_page_3_Picture_764.jpeg)

![](_page_4_Picture_779.jpeg)